# CS 5600 Computer Systems

**Lecture 6: Process Scheduling** 

- Scheduling Basics
- Simple Schedulers
- Priority Schedulers
- Fair Share Schedulers
- Multi-CPU Scheduling
- Case Study: The Linux Kernel

### Setting the Stage

- Suppose we have:
  - A computer with N CPUs
  - P process/threads that are ready to run
- Questions we need to address:
  - In what order should the processes be run?
  - On what CPU should each process run?

## Factors Influencing Scheduling

- Characteristics of the processes
  - Are they I/O bound or CPU bound?
  - Do we have metadata about the processes?
    - Example: deadlines
  - Is their behavior predictable?
- Characteristics of the machine
  - How many CPUs?
  - Can we preempt processes?
  - How is memory shared by the CPUs?
- Characteristics of the user
  - Are the processes interactive (e.g. desktop apps)...
  - Or are the processes background jobs?

#### **Basic Scheduler Architecture**

- Scheduler selects from the *ready* processes, and assigns them to a CPU
  - System may have >1 CPU
  - Various different approaches for selecting processes
- Scheduling decisions are made when a process:
  - 1. Switches from *running* to *waiting*
  - 2. Terminates
  - 3. Switches from *running* to *ready* '
  - 4. Switches from *waiting* to *ready*
- Scheduler may have access to additional information
  - Process deadlines, data in shared memory, etc.

No preemption

Preemption

### **Dispatch Latency**

- The dispatcher gives control of the CPU to the process selected by the scheduler
  - Switches context
  - Switching to/from kernel mode/user mode
  - Saving the old EIP, loading the new EIP
- Warning: dispatching incurs a cost
  - Context switching and mode switch are expensive
  - Adds latency to processing times
- It is advantageous to minimize process switching

#### A Note on Processes & Threads

- Let's assume that processes and threads are equivalent for scheduling purposes
  - Kernel supports threads
    - System-contention scope (SCS)
  - Each process has >=1 thread
- If kernel does not support threads
  - Each process handles it's own thread scheduling
  - Process contention scope (PCS)

### **Basic Process Behavior**

- Processes alternate between doing work and waiting
  - Work  $\rightarrow$  CPU Burst
- Process behavior varies
   I/O bound
  - CPU bound
- Expected CPU burst distribution is important for scheduler design
  - Do you expect more CPU or I/O bound processes?

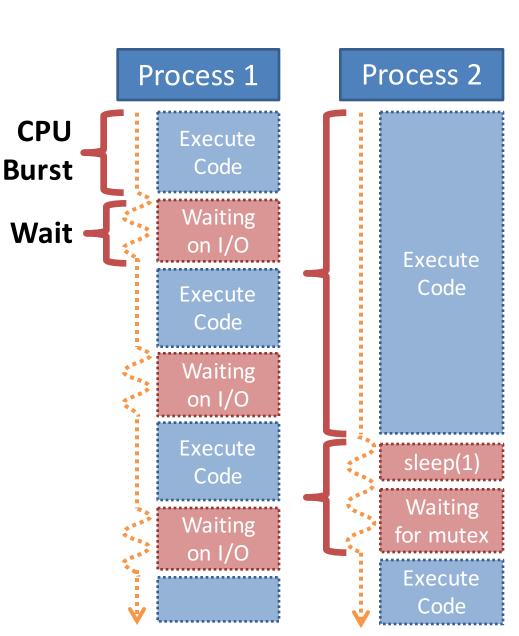

## Scheduling Optimization Criteria

- Max CPU utilization keep the CPU as busy as possible
- Max throughput # of processes that finish over time
  - No scheduler can meet all these criteria
  - Which criteria are most important depend on types of processes and expectations of the system
    - E.g. response time is key on the desktop
    - Throughput is more important for MapReduce
- Fairness all processes receive min/max fair CPU resources

#### Scheduling Basics

- Simple Schedulers
- Priority Schedulers
- Fair Share Schedulers
- Multi-CPU Scheduling
- Case Study: The Linux Kernel

## First Come, First Serve (FCFS)

- Simple scheduler
  - Processes stored in a FIFO queue
  - Served in order of arrival

| Process | Burst<br>Time | Arrival<br>Time |         |          |    |    |     |     |
|---------|---------------|-----------------|---------|----------|----|----|-----|-----|
| P1      | 24            | 0.000           |         |          | P1 |    | P2  | PE  |
| P2      | 3             | 0.001           | Times   | <u>\</u> | 11 |    |     |     |
| P3      | 3             | 0.002           | Time: ( | J        |    | 24 | - 2 | . / |

• Turnaround time = completion time - arrival time

- P1 = 24; P2 = 27; P3 = 30

– Average turnaround time: (24 + 27 + 30) / 3 = 27

## The Convoy Effect

• FCFS scheduler, but the arrival order has changed

| Process | Burst<br>Time | Arrival<br>Time |             | 7  |
|---------|---------------|-----------------|-------------|----|
| P1      | 24            | 0.002           | P2 P3 P1    |    |
| P2      | 3             | 0.000           | Time: 0 3 6 | 30 |
| P3      | 3             | 0.001           |             |    |

- Turnaround time: P1 = 30; P2 =3; P3 = 6
  - Average turnaround time: (30 + 3 + 6) / 3 = 13
  - Much better than the previous arrival order!
- Convoy effect (a.k.a. head-of-line blocking)
  - Long process can impede short processes
  - E.g.: CPU bound process followed by I/O bound process

## Shortest Job First (SJF)

- Schedule processes based on the length of their next CPU burst time
  - Shortest processes go first

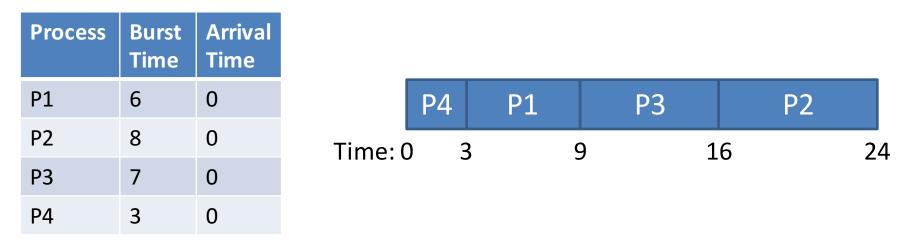

- Average turnaround time: (3 + 16 + 9 + 0) / 4 = 7
- SJF is optimal: guarantees minimum average wait time

## Predicting Next CPU Burst Length

- Problem: future CPU burst times may be unknown
- Solution: estimate the next burst time based on previous burst lengths
  - Assumes process behavior is not highly variable
  - Use exponential averaging
    - $t_n$  measured length of the n<sup>th</sup> CPU burst
    - $\tau_{n+1}$  predicted value for n+1<sup>th</sup> CPU burst
    - $\alpha$  weight of current and previous measurements (0 ≤  $\alpha$  ≤ 1)
    - $\tau_{n+1} = \alpha t_n + (1 \alpha) \tau_n$
  - Typically,  $\alpha = 0.5$

#### **Actual and Estimated CPU Burst Times**

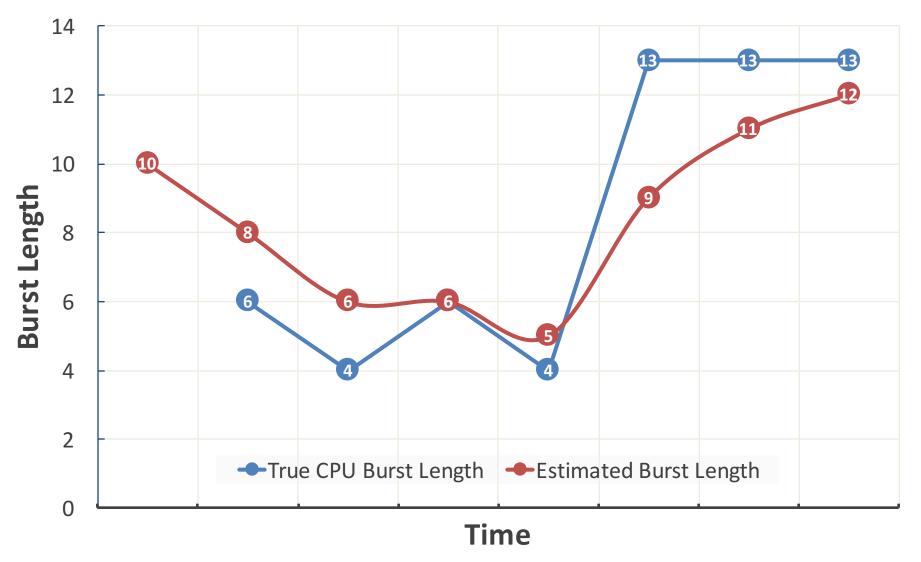

#### What About Arrival Time?

• SJF scheduler, CPU burst lengths are known

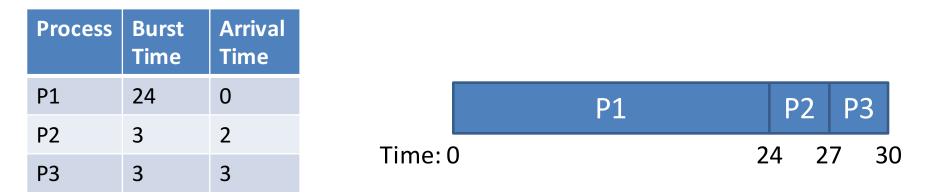

- Scheduler must choose from available processes
  - Can lead to head-of-line blocking
  - Average turnaround time: (24 + 25 + 27) / 3 = 25.3

#### Shortest Time-To-Completion First (STCF)

- Also known as Preemptive SJF (PSJF)
  - Processes with long bursts can be context switched out in favor or short processes

| Process | Burst<br>Time | Arrival<br>Time |            |      |     |    |   |    |  |
|---------|---------------|-----------------|------------|------|-----|----|---|----|--|
| P1      | 24            | 0               |            | P1   | P2  | P3 |   | P1 |  |
| P2      | 3             | 2               | <b>T</b> : |      |     |    |   |    |  |
| Р3      | 3             | 3               | lime       | e: 0 | Ζ : |    | ð |    |  |

• Turnaround time: P1 = 30; P2 = 3; P3 = 5

– Average turnaround time: (30 + 3 + 5) / 3 = 12.7

- STCF is also optimal
  - Assuming you know future CPU burst times

#### **Interactive Systems**

- Imagine you are typing/clicking in a desktop app
  - You don't care about turnaround time
  - What you care about is responsiveness
    - E.g. if you start typing but the app doesn't show the text for 10 seconds, you'll become frustrated
- Response time = first run time arrival time

#### Response vs. Turnaround

• Assume an STCF scheduler

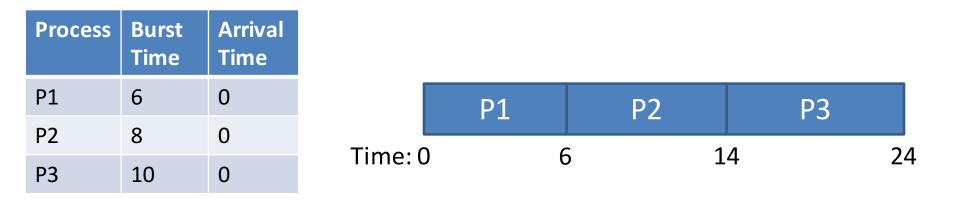

- Avg. turnaround time: (6 + 14 + 24) / 3 = 14.7
- Avg. response time: (0 + 6 + 14) / 3 = 6.7

## Round Robin (RR)

- Round robin (a.k.a time slicing) scheduler is designed to reduce response times
  - RR runs jobs for a time slice (a.k.a. scheduling quantum)
  - Size of time slice is some multiple of the timerinterrupt period

| Process | Burst<br>Time | Arrival<br>Time |
|---------|---------------|-----------------|
| P1      | 6             | 0               |
| P2      | 8             | 0               |
| Р3      | 10            | 0               |

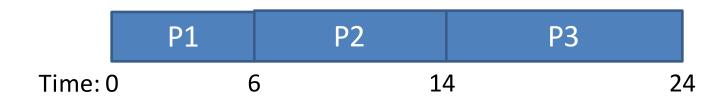

- Avg. turnaround time: (6 + 14 + 24) / 3 = 14.7
- Avg. response time: (0 + 6 + 14) / 3 = 6.7

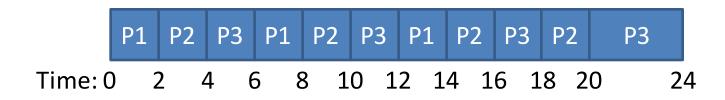

• 2 second time slices

STCF

RR

**RR vs. STCF** 

- Avg. turnaround time: (14 + 20 + 24) / 3 = 19.3
- Avg. response time: (0 + 2 + 4) / 3 = 2

## Tradeoffs

#### RR

- + Excellent response times
  - + With *N* process and time slice of *Q*...
  - + No process waits more than (N-1)/Q time slices
- + Achieves fairness
  - + Each process receives 1/N CPU time
- Worst possible turnaround times
  - If Q is large  $\rightarrow$  FIFO behavior

#### STCF

- + Achieves optimal, low turnaround times
- Bad response times
- Inherently unfair
  - Short jobs finish first

- Optimizing for turnaround or response time is a trade-off
- Achieving both requires more sophisticated algorithms

### Selecting the Time Slice

- Smaller time slices = faster response times
- So why not select a very tiny time slice?
   E.g. 1µs
- Context switching overhead
  - Each context switch wastes CPU time (~10µs)
  - If time slice is too short, context switch overhead will dominate overall performance
- This results in another tradeoff
  - Typical time slices are between 1ms and 100ms

## Incorporating I/O

- How do you incorporate I/O waits into the scheduler?
  - Treat time in-between I/O waits as CPU burst time

| STCF      | Process | Total<br>Time | Burst<br>Time | Wait<br>Time | Arrival<br>Time |
|-----------|---------|---------------|---------------|--------------|-----------------|
| Scheduler | P1      | 22            | 5             | 5            | 0               |
|           | P2      | 20            | 20            | 0            | 0               |

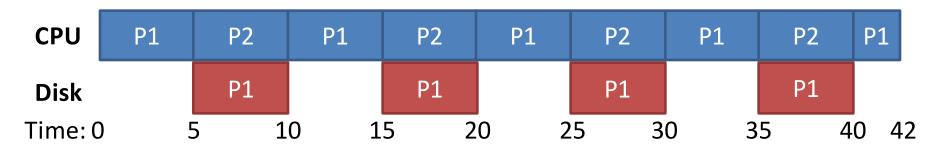

- Scheduling Basics
- Simple Schedulers
- Priority Schedulers
- Fair Share Schedulers
- Multi-CPU Scheduling
- Case Study: The Linux Kernel

#### Status Check

- Introduced two different types of schedulers
  - SJF/STCF: optimal turnaround time
  - RR: fast response time
- Open problems:
  - Ideally, we want fast response time and turnaround
    - E.g. a desktop computer can run interactive and CPU bound processes at the same time
  - SJF/STCF require knowledge about burst times
- Both problems can be solved by using prioritization

## **Priority Scheduling**

- We have already seen examples of priority schedulers
  - SJF, STCF are both priority schedulers
  - Priority = CPU burst time
- Problem with priority scheduling
  - Starvation: high priority tasks can dominate the CPU
- Possible solution: dynamically vary priorities
  - Vary based on process behavior
  - Vary based on wait time (i.e. length of time spent in the ready queue)

#### Simple Priority Scheduler

- Associate a priority with each process
  - Schedule high priority tasks first
  - Lower numbers = high priority
  - No preemption

| Process | Burst Time | Arrival Time | Priority |
|---------|------------|--------------|----------|
| P1      | 10         | 0            | 3        |

- Cannot automatically balance response vs. turnaround time
- Prone to starvation

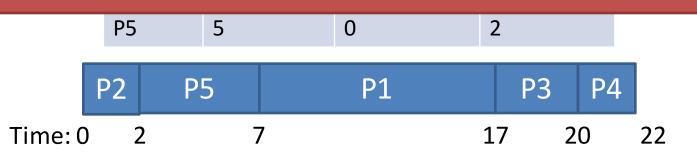

- Avg. turnaround time: (17 + 2 + 20 + 22 + 7) / 5 = 13.6
- Avg. response time: (7 + 0 + 17 + 20 + 2) / 5 = 9.2

## Earliest Deadline First (EDF)

- Each process has a deadline it must finish by
- Priorities are assigned according to deadlines - Tighter deadlines are given higher priority

| Process | Burst<br>Time |   | Deadline |   |    |    |    |    |     |    |    |  |
|---------|---------------|---|----------|---|----|----|----|----|-----|----|----|--|
| P1      | 15            | 0 | 40       |   | P1 | P2 | P1 | P3 | P4  | P3 | P1 |  |
|         |               |   |          | ( |    |    |    |    | 3 1 |    |    |  |

- EDF is optimal (assuming preemption)
- But, it's only useful if processes have known deadlines Typically used in real-time OSes

## Multilevel Queue (MLQ)

- Key idea: divide the ready queue in two
  - 1. High priority queue for interactive processes
    - RR scheduling
  - 2. Low priority queue for CPU bound processes
    - FCFS scheduling
- Simple, static configuration
  - Each process is assigned a priority on startup
  - Each queue is given a fixed amount of CPU time
    - 80% to processes in the high priority queue
    - 20% to processes in the low priority queue

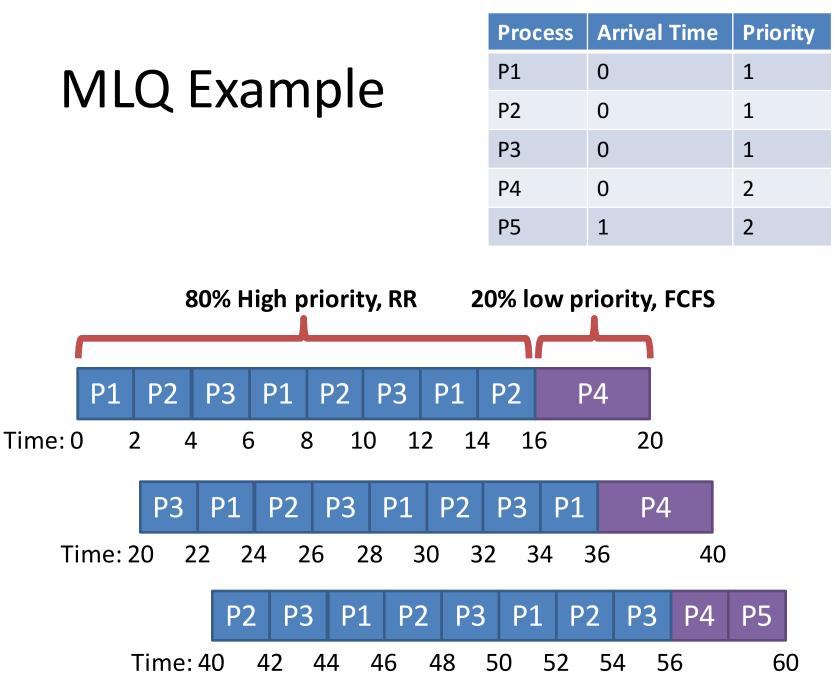

## Problems with MLQ

- Assumes you can classify processes into high and low priority
  - How could you actually do this at run time?
  - What of a processes' behavior changes over time?
    - i.e. CPU bound portion, followed by interactive portion
- Highly biased use of CPU time
  - Potentially too much time dedicated to interactive processes
  - Convoy problems for low priority tasks

## Multilevel Feedback Queue (MLFQ)

- Goals
  - Minimize response time and turnaround time
  - Dynamically adjust process priorities over time
    - No assumptions or prior knowledge about burst times or process behavior
- High level design: generalized MLQ
  - Several priority queues
  - Move processes between queue based on observed behavior (i.e. their history)

#### First 4 Rules of MFLQ

- Rule 1: If Priority(A) > Priority(B), A runs, B doesn't
- **Rule 2**: If Priority(A) = Priority(B), A & B run in RR
- **Rule 3**: Processes start at the highest priority
- Rule 4:
  - Rule 4a: If a process uses an entire time slice while running, its priority is *reduced*
  - Rule 4b: If a process gives up the CPU before its time slice is up, it remains at the *same* priority level

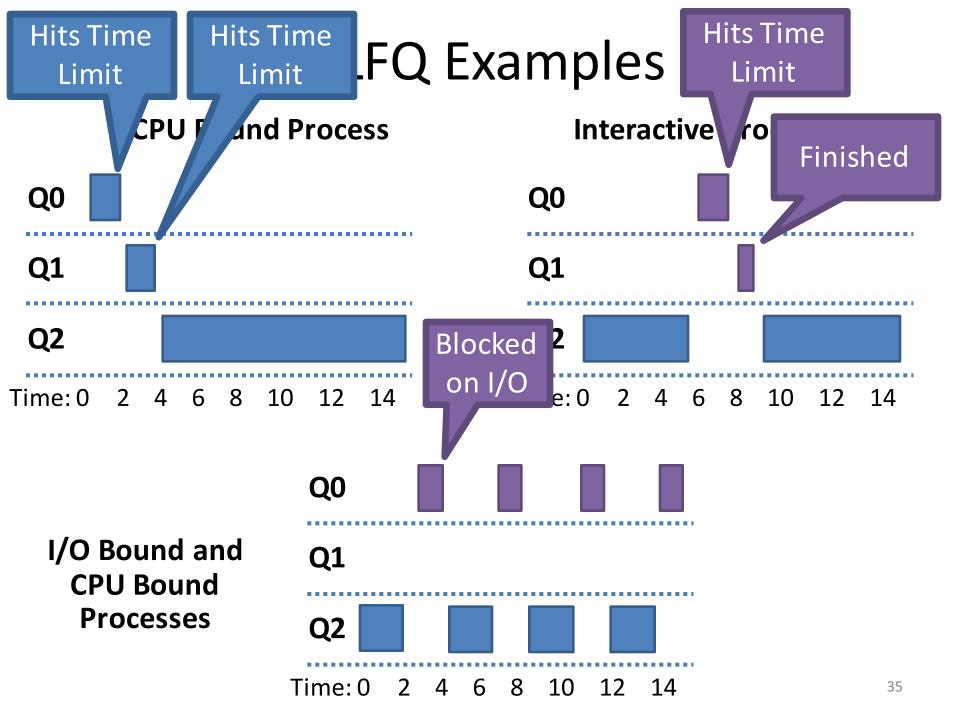

#### Problems With MLFQ So Far...

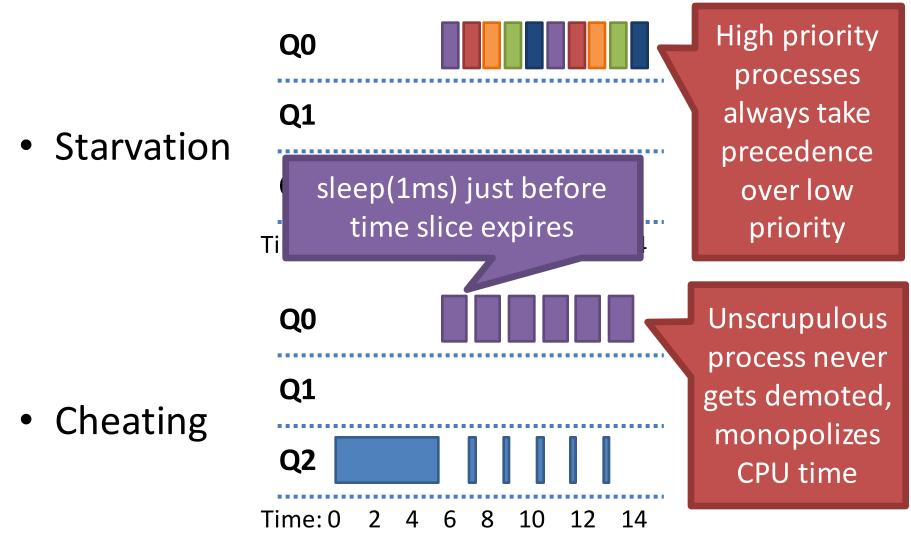

## MLFQ Rule 5: Priority Boost

- **Rule 5**: After some time period *S*, move all processes to the highest priority queue
- Solves two problems:
  - Starvation: low priority processes will eventually become high priority, acquire CPU time
  - Dynamic behavior: a CPU bound process that has become interactive will now be high priority

#### Priority Boost Example

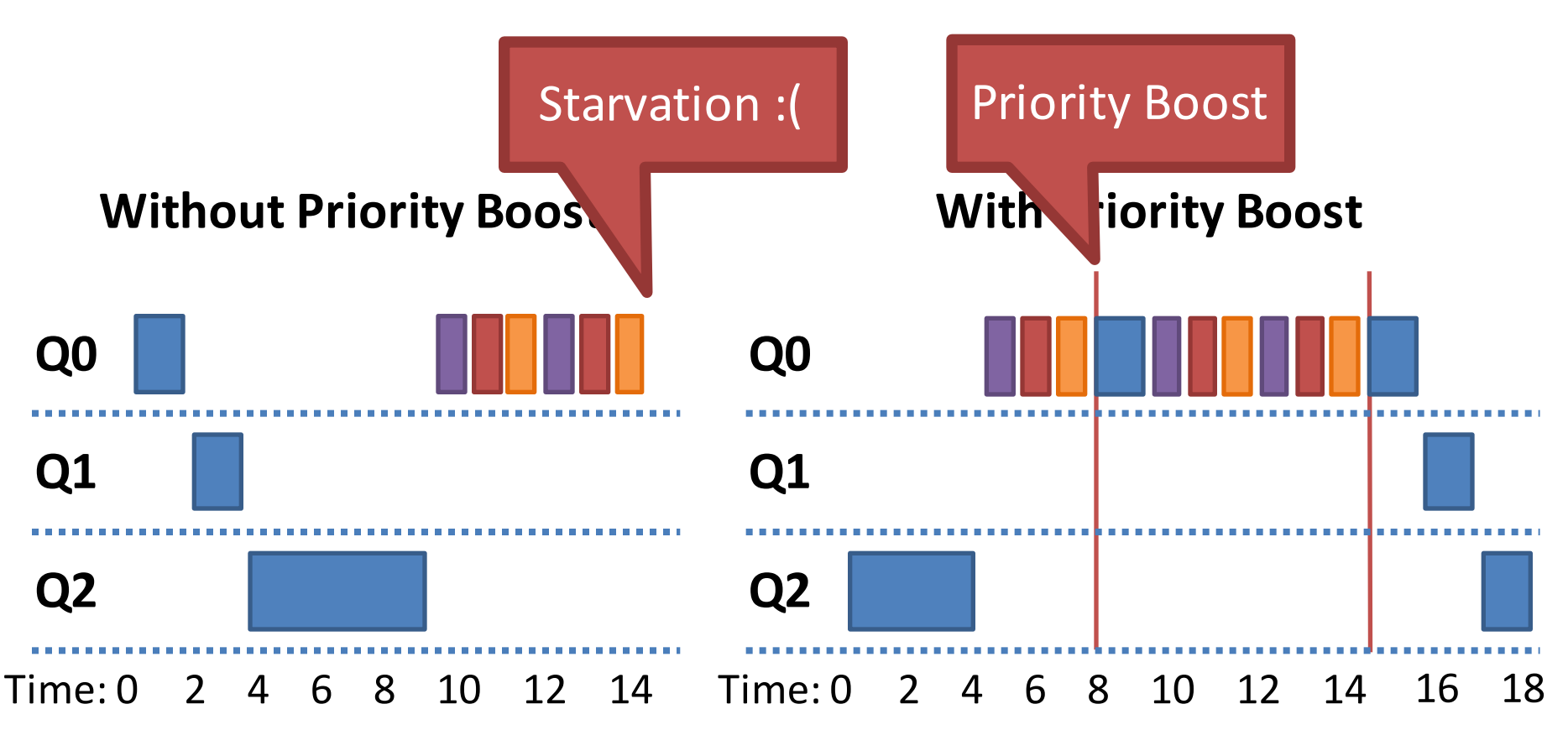

## **Revised Rule 4: Cheat Prevention**

- **Rule 4a** and **4b** let a process game the scheduler — Repeatedly yield just before the time limit expires
- Solution: better accounting
  - Rule 4: Once a process uses up its time allotment at a given priority (regardless of whether it gave up the CPU), demote its priority
  - Basically, keep track of total CPU time used by each process during each time interval S
    - Instead of just looking at continuous CPU time

#### **Preventing Cheating**

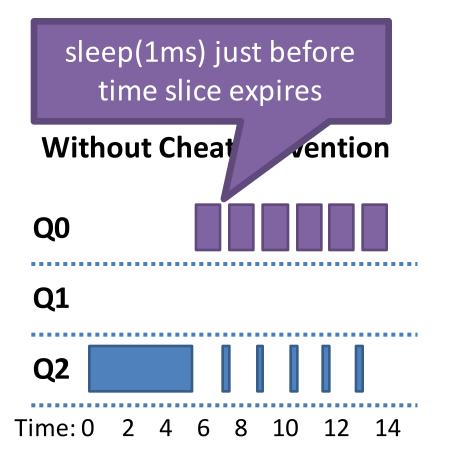

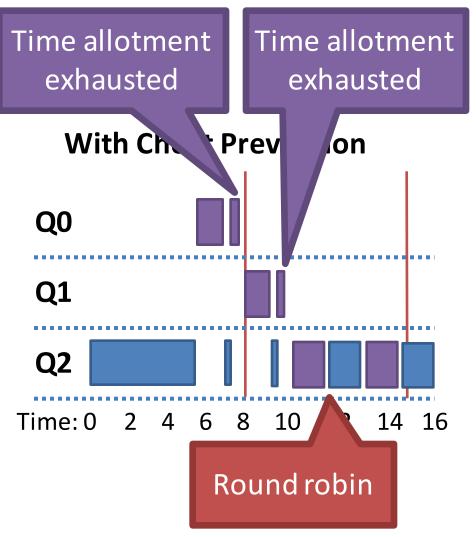

## MLFQ Rule Review

- Rule 1: If Priority(A) > Priority(B), A runs, B doesn't
- **Rule 2**: If Priority(A) = Priority(B), A & B run in RR
- Rule 3: Processes start at the highest priority
- **Rule 4**: Once a process uses up its time allotment at a given priority, demote it
- **Rule 5**: After some time period *S*, move all processes to the highest priority queue

## Parameterizing MLFQ

- MLFQ meets our goals
  - Balances response time and turnaround time
  - Does not require prior knowledge about processes
- But, it has many knobs to tune
  - Number of queues?
  - How to divide CPU time between the queues?
  - For each queue:
    - Which scheduling regime to use?
    - Time slice/quantum?
  - Method for demoting priorities?
  - Method for boosting priorities?

## **MLFQ In Practice**

- Many OSes use MLFQ-like schedulers
  - Example: Windows NT/2000/XP/Vista, Solaris, FreeBSD
- OSes ship with "reasonable" MLFQ parameters
  - Variable length time slices
    - High priority queues short time slices
    - Low priority queues long time slices
  - Priority 0 sometimes reserved for OS processes

#### **Giving Advice**

|                            |                                                                                                    | <b>W</b>  |            |               |                | Task Mana          | ger |          |                                | ×    |
|----------------------------|----------------------------------------------------------------------------------------------------|-----------|------------|---------------|----------------|--------------------|-----|----------|--------------------------------|------|
|                            |                                                                                                    | File Opti | ions View  |               |                |                    |     |          |                                |      |
|                            | Construction of the second                                                                                                    | Processe  | s Performa | ance App hist | ory Startup Us | sers Details Servi | ces |          |                                |      |
|                            |                                                                                                    | Name      |            | PID           | Status         | User name          | CPU | Memory ( | Description                    | ,    |
|                            | And a state of the second state of the                                                                                                    | AcroR     | d32.exe    | 5812          | Running        | cbw                | 00  | 996 K    | Adobe Reader                   |      |
| 11 martine                 |                                                                                                    | AcroR     | d32.exe    | 6880          | Running        | cbw                | 00  | 68,384 K | Adobe Reader                   |      |
|                            |                                                                                                    | armsv     | c.exe      | 1392          | Running        | SYSTEM             | 00  | 88 K     | Adobe Acrobat Update Service   | ÷    |
|                            |                                                                                                    | 🔳 audio   | dg.exe     | 5072          | Running        | LOCAL SER          | 00  | 9,496 K  | Windows Audio Device Graph     | lso  |
|                            |                                                                                                    | BTHS      | AmpPalSer  | vic 3032      | Running        | SYSTEM             | 00  | 144 K    | Intel® Centrino® Wireless Blu  | ietc |
|                            | Property in the local division of the local division of the local |           | secuntyivi | r.e 6060      | Running        | SYSTEM             | 00  | 92 K     | Intel(R) BlueTooth(R) HS Secur | ity  |
|                            |                                                                                                    | Chrom     | ne.exe     | 4272          | Running        | cbw                | 00  | 73,264 K | Google Chrome                  |      |
|                            | End task                                                                                                    |           | e.exe      | 4436          | Running        | cbw                | 00  | 47,932 K | Google Chrome                  |      |
|                            | End process tre                                                                                                    | e         | e.exe      | 4588          | Running        | cbw                | 04  |          | Google Chrome                  |      |
| Realtime                   | Set priority                                                                                                    | •         | e.exe      | 4616          | Running        | cbw                | 00  | 9,112 K  | Google Chrome                  |      |
| High                       | Set affinity                                                                                                    |           | e.exe      | 4680          | Running        | cbw                | 00  | 10,592 K | Google Chrome                  |      |
| Above normal               | Analyze wait cl                                                                                                    | nain      | e.exe      | 4832          | Running        | cbw                | 00  |          | Google Chrome                  |      |
| <ul> <li>Normal</li> </ul> | UAC virtualizat                                                                                                    |           | e.exe      | 5420          | Running        | cbw                | 00  |          | Google Chrome                  |      |
| Below normal               | Create dump f                                                                                                    |           | e.exe      | 5436          | Running        | cbw                | 00  |          | Google Chrome                  |      |
| Low                        |                                                                                                    |           | e.exe      | 5496          | Running        | cbw                | 00  |          | Google Chrome                  |      |
| and an include             | Open file location                                                                                                    |           | e.exe      | 5632          | Running        | cbw                | 00  |          | Google Chrome                  |      |
|                            | Search online                                                                                                    |           | e.exe      | 6116          | Running        | cbw                | 00  |          | Google Chrome                  |      |
|                            | Properties                                                                                                    |           | e.exe      | 5792          | Running        | cbw                | 00  |          | Google Chrome                  |      |
|                            | Go to service(s                                                                                                    | )         | e.exe      | 144           | Running        | cbw                | 00  | 772 K    | Google Chrome                  |      |

- Scheduling Basics
- Simple Schedulers
- Priority Schedulers
- Fair Share Schedulers
- Multi-CPU Scheduling
- Case Study: The Linux Kernel

#### Status Check

- Thus far, we have examined schedulers designed to optimize performance
  - Minimum response times
  - Minimum turnaround times
- MLFQ achieves these goals, but it's complicated
  - Non-trivial to implement
  - Challenging to parameterize and tune
- What about a simple algorithm that achieves fairness?

## Lottery Scheduling

- Key idea: give each process a bunch of tickets
  - Each time slice, scheduler holds a lottery
  - Process holding the winning ticket gets to run

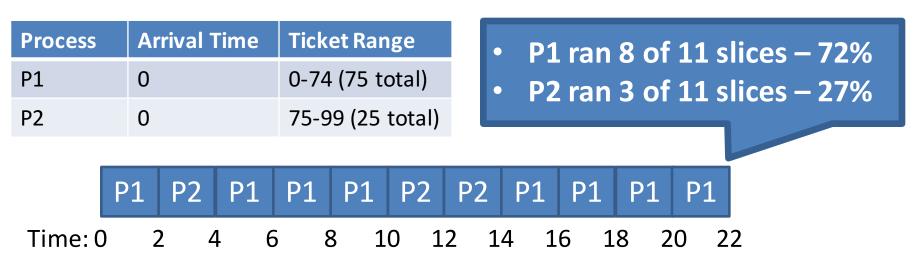

- Probabilistic scheduling
  - Over time, run time for each process converges to the correct value (i.e. the # of tickets it holds)

#### Implementation Advantages

- Very fast scheduler execution
  - All the scheduler needs to do is run random()
  - No need to manage *O(log N)* priority queues
- No need to store lots of state
  - Scheduler needs to know the total number of tickets
  - No need to track process behavior or history
- Automatically balances CPU time across processes
  - New processes get some tickets, adjust the overall size of the ticket pool
- Easy to prioritize processes
  - Give high priority processes many tickets
  - Give low priority processes a few tickets
  - Priorities can change via ticket inflation (i.e. minting tickets)

# Is Lotte Unfair to short job due to randomness

Randomness is amortized over long time scales

- Does lottery scheduling achieve fairness?
  - Assume two processes with equal tickets
  - Runtime of processes varies
  - Unfairness ratio = 1 if
     both processes finish at
     the same time

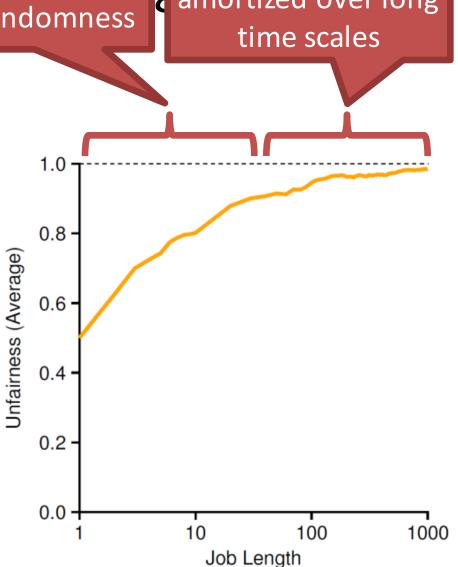

## Stride Scheduling

- Randomness lets us build a simple and approximately fair scheduler
  - But fairness is not guaranteed
- Why not build a deterministic, fair scheduler?
- Stride scheduling
  - Each process is given some tickets
  - Each process has a stride = a big # / # of tickets
  - Each time a process runs, its pass += stride
  - Scheduler chooses process with the lowest pass to run next

#### Stride Scheduling Example

| Process | Arrival<br>Time | Tickets | Stride<br>(K = 10000) |
|---------|-----------------|---------|-----------------------|
| P1      | 0               | 100     | 100                   |
| P2      | 0               | 50      | 200                   |
| P3      | 0               | 250     | 40                    |

| P1   | P2   | P3   | Who   |
|------|------|------|-------|
| pass | pass | pass | runs? |

- P1: 100 of 400 tickets 25%
- P2: 50 of 400 tickets 12.5%
- P3: 250 of 400 tickets 62.5%
  - P1 ran 2 of 8 slices 25%
  - P2 ran 1 of 8 slices 12.5%
  - P3 ran 5 of 8 slices 62.5%

# Lingering Issues

- Why choose lottery over stride scheduling?
  - Stride schedulers need to store a lot more state
  - How does a stride scheduler deal with new processes?
    - Pass = 0, will dominate CPU until it catches up
- Both schedulers require tickets assignment
  - How do you know how many tickets to assign to each process?
  - This is an open problem

- Scheduling Basics
- Simple Schedulers
- Priority Schedulers
- Fair Share Schedulers
- Multi-CPU Scheduling
- Case Study: The Linux Kernel

#### Status Check

- Thus far, all of our schedulers have assumed a single CPU core
- What about systems with multiple CPUs?
  - Things get a lot more complicated when the number of CPUs > 1

## Symmetric Multiprocessing (SMP)

- ≥2 homogeneous processors
   May be in separate physical packages
- Shared main memory and system bus
- Single OS that treats all processors equally

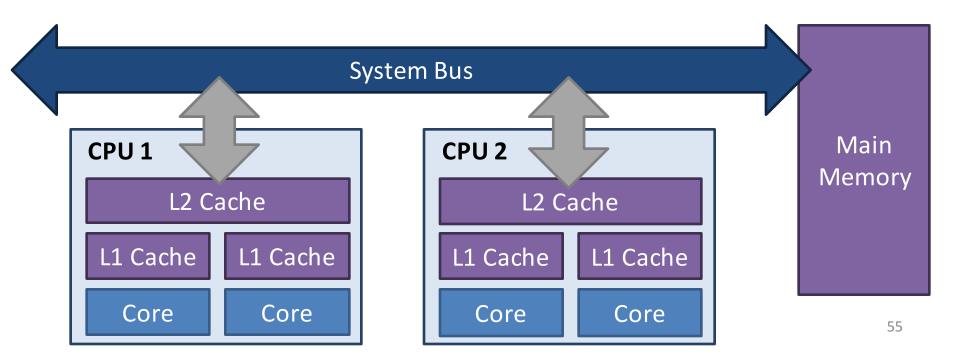

## Hyperthreading

• Two threads on a single CPU core

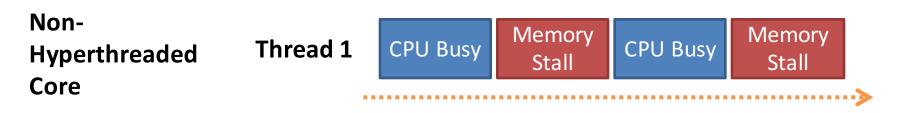

| Hyperthreaded | Thread 1 | CPU Busy | Memory<br>Stall | CPU Busy        | Memory<br>Stall |     |
|---------------|----------|----------|-----------------|-----------------|-----------------|-----|
| Core          | Thread 2 |          | CPU Busy        | Memory<br>Stall | CPU Busy        |     |
|               |          |          |                 |                 |                 | ••> |

#### Brief Intro to CPU Caches

- Process performance is linked to locality
  - Ideally, a process should be placed close to its data

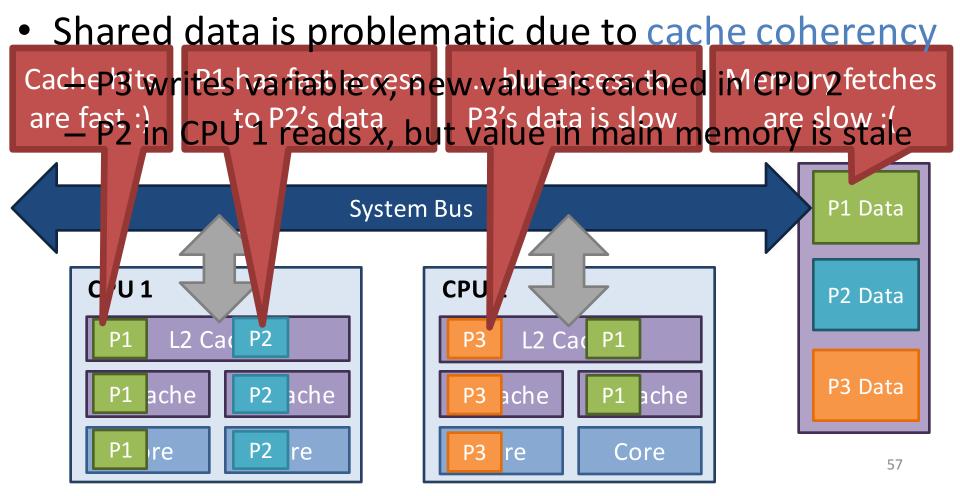

## NUMA and Affinity

- Non-Uniform Memory Access (NUMA) architecture
  - Memory access time depends on the location of the data relative to the requesting process
- Leads to cache affinity
  - Ideally, processes want to stay close to their cached data

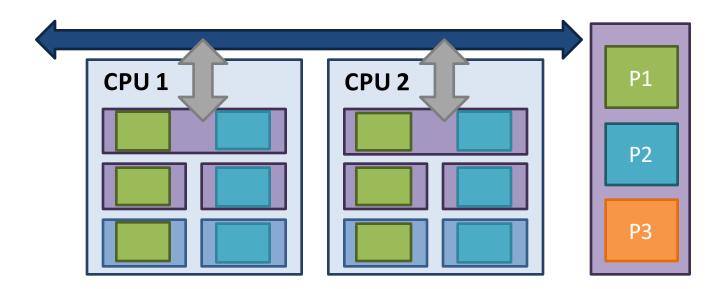

## Single Queue Scheduling

- Single Queue Multiprocessor Scheduling (SQMS)
  - Most basic design: all processes go into a single queue
  - CPUs pull tasks from the queue as needed
  - Good for load balancing (CPUs pull processes on demand)

**Process Queue** 

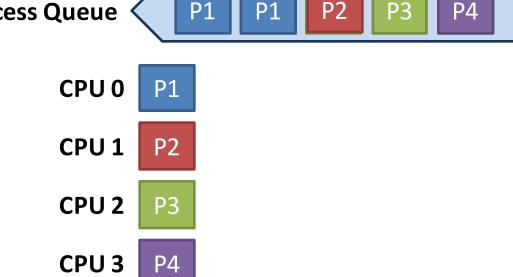

## Problems with SQMS

- The process queue is a shared data structure
   Necessitates locking, or careful lock-free design
- SQMS does not respect cache affinity

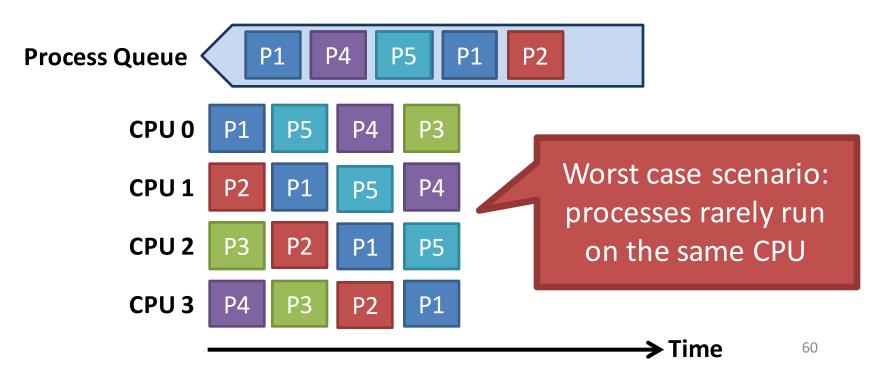

## Multi-Queue Scheduling

- SQMS can be modified to preserve affinity
- Multiple Queue Multiprocessor Scheduling (MQMS)
  - Each CPU maintains it's own queue of processes
  - CPUs schedule their processes independently

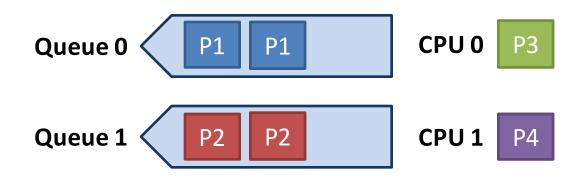

## Advantages of MQMS

• Very little shared data

- Queues are (mostly) independent

• Respects cache affinity

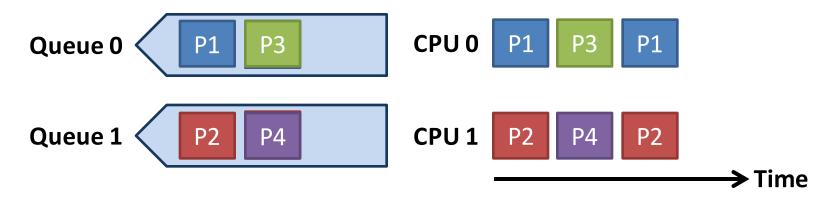

## Shortcoming of MQMS

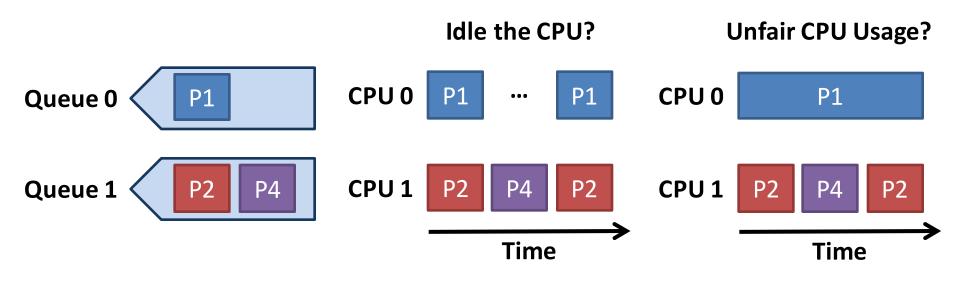

- MQMS is prone to load imbalance due to:
  - Different number of processes per CPU

- Variable behavior across processes

• Must be dealt with through process migration

## **Strategies for Process Migration**

Push migration

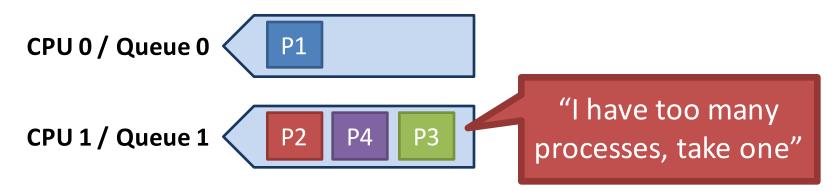

• Pull migration, a.k.a. work stealing

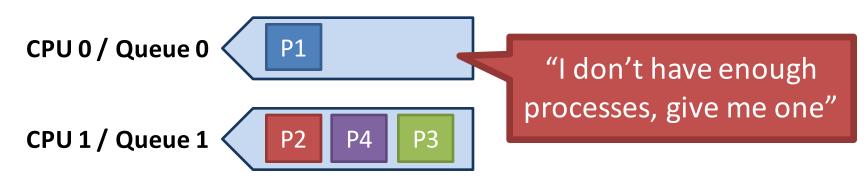

- Scheduling Basics
- Simple Schedulers
- Priority Schedulers
- Fair Share Schedulers
- Multi-CPU Scheduling
- Case Study: The Linux Kernel

#### Final Status Check

- At this point, we have looked at many:
  - Scheduling algorithms
  - Types of processes (CPU vs. I/O bound)
  - Hardware configurations (SMP)
- What do real OSes do?
- Case study on the Linux kernel
  - Old scheduler: O(1)
  - Current scheduler: Completely Fair Scheduler (CFS)
  - Alternative scheduler: BF Scheduler (BFS)

# O(1) Scheduler

- Replaced the very old O(n) scheduler
  - Designed to reduce the cost of context switching
  - Used in kernels prior to 2.6.23
- Implements MLFQ
  - 140 priority levels, 2 queues per priority
    - Active and inactive queue
    - Process are scheduled from the active queue
    - When the active queue is empty, refill from inactive queue
  - RR within each priority level

## Priority Assignment

- Static priorities *nice* values [-20,19]
  - Default = 0
  - Used for time slice calculation
- Dynamic priorities [0, 139]
  - Used to demote CPU bound processes
  - Maintain high priorities for interactive processes
  - *sleep()* time for each process is measured
    - High sleep time  $\rightarrow$  interactive or I/O bound  $\rightarrow$  high priority

# SNP / NUMA Support

- Processes are placed into a virtual hierarchy
  - Groups are scheduled onto a physical CPU
  - Processes are preferentially pinned to individual cores
- Work stealing used for load balancing

# Completely Fair Scheduler (CFS)

- Replaced the O(1) scheduler
  - In use since 2.6.23, has O(log N) runtime
- Moves from MLFQ to Weighted Fair Queuing
  - First major OS to use a fair scheduling algorithm
  - Very similar to stride scheduling
  - Processes ordered by the amount of CPU time they use
- Gets rid of active/inactive run queues in favor of a red-black tree of processes
- CFS isn't actually "completely fair"
  - Unfairness is bounded O(N)

#### Red-Black Process Tree

- Tree organized according to amount of CPU time used by each process
  - Measured in nanoseconds, obviates the need for time slices

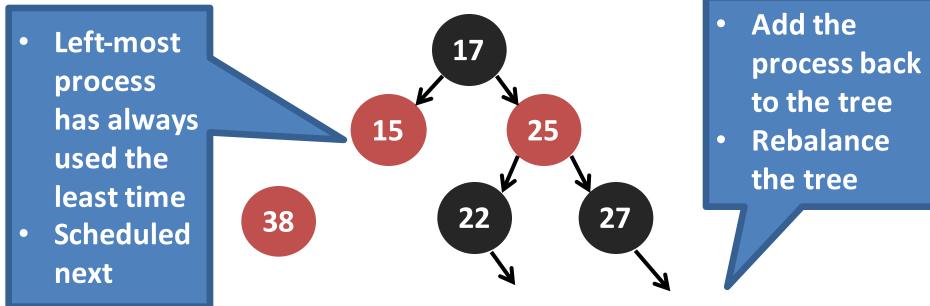

#### **BF Scheduler**

- What does BF stand for?
   Look it up yourself
- Alternative to CFS, introduced in 2009
  - O(n) runtime, single run queue
  - Dead simple implementation
- Goal: a simple scheduling algorithm with fewer parameters that need manual tuning
  - Designed for light NUMA workloads
  - Doesn't scale to cores > 16
- For the adventurous: download the BFS patches and build yourself a custom kernel